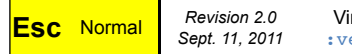

## $im 7.3+$ ersion

## *Vim Cheat Sheet for Programmers*

**Copyleft © 2011**<br>May be freely distributed! http://michael.PeopleOfHonorOnly.com/vim/<br>Sharing is Caring.

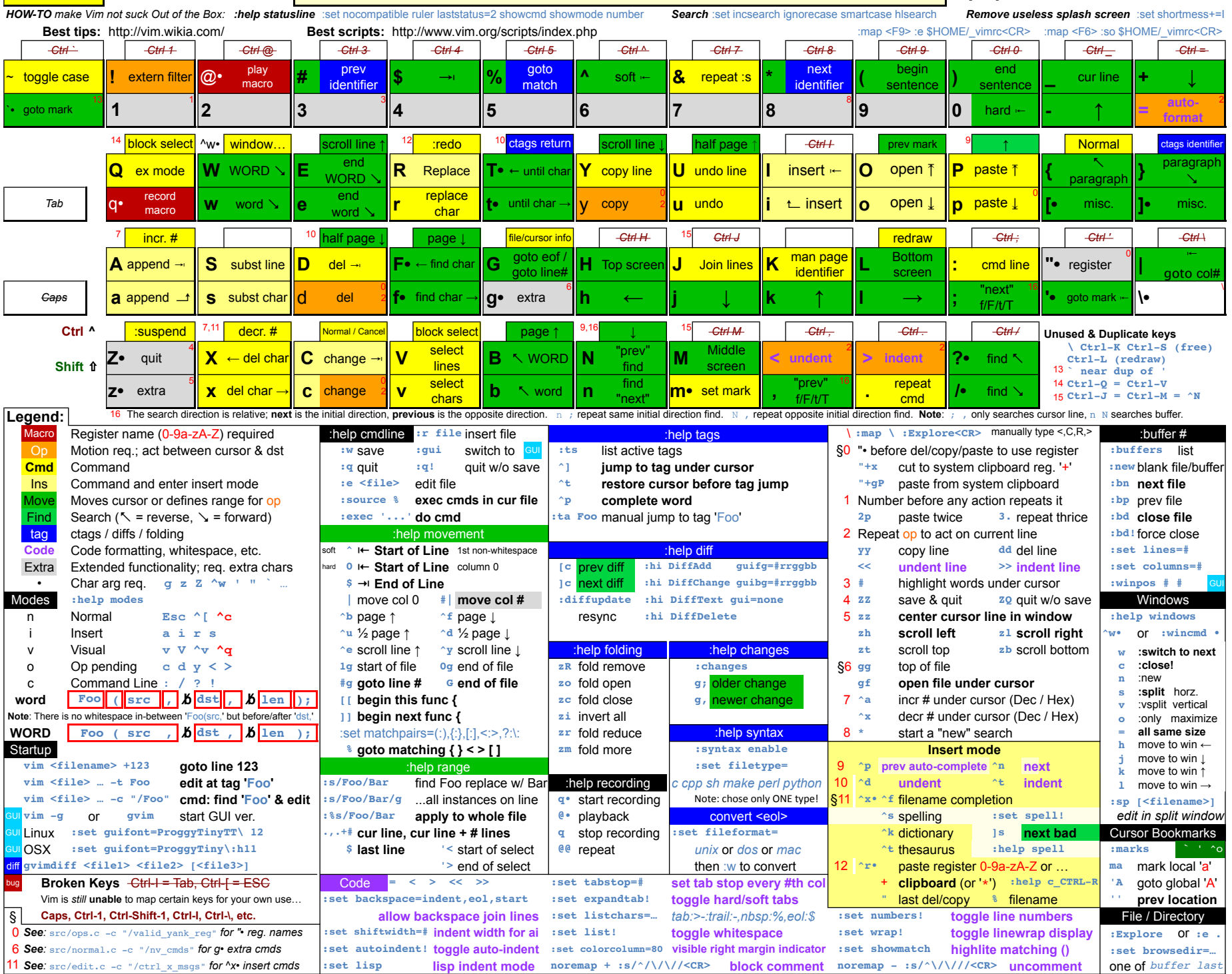